# Programming for Engineering Applications - opis przedmio

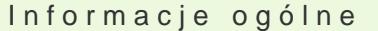

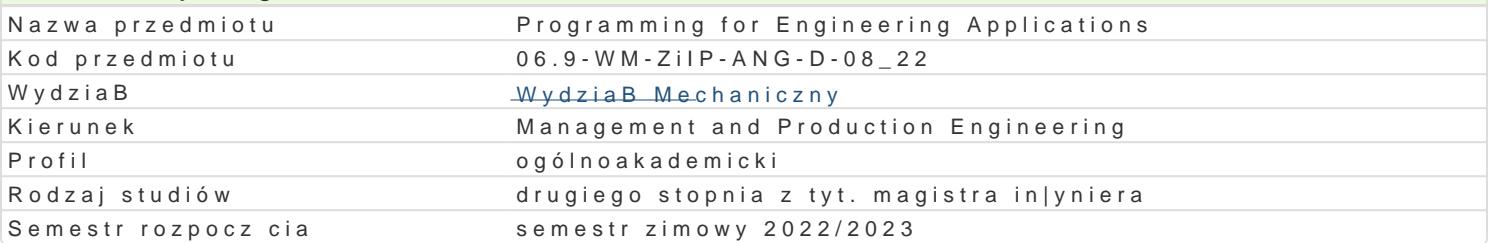

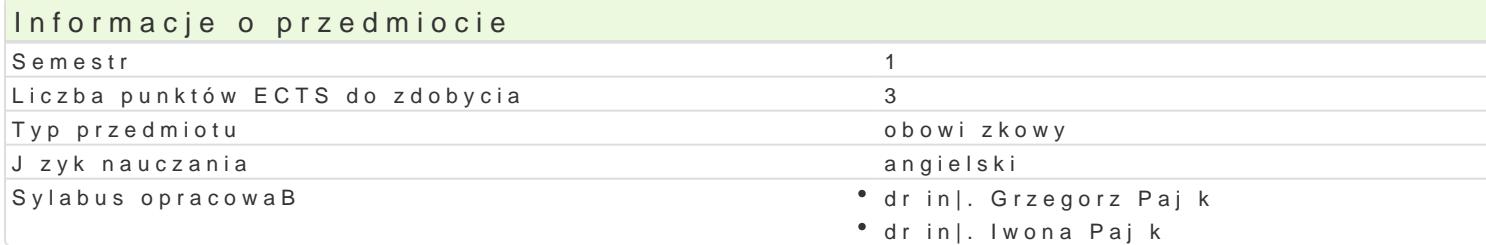

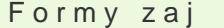

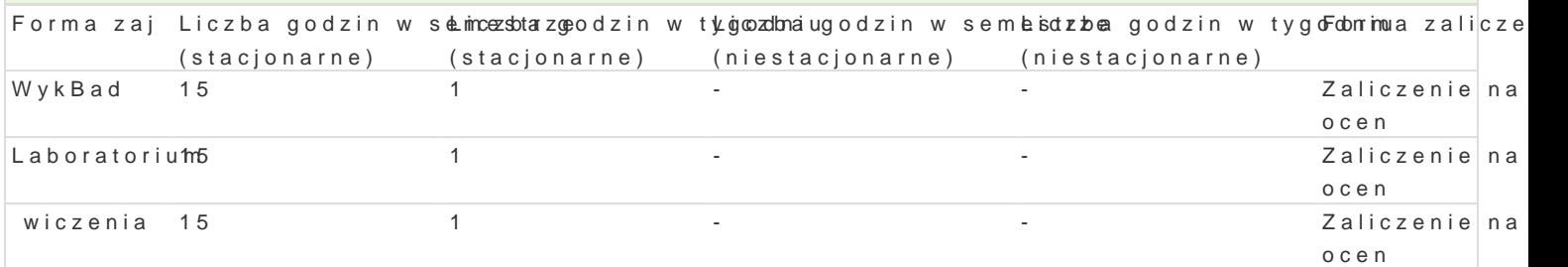

## Cel przedmiotu

Familiarize with the object-oriented approach to system analysis and design, developing skills in usi the IT system.

Wymagania wstpne Computer skills.

#### Zakres tematyczny

Lectures

L01. Introduction to object-oriented programming in Visual Basic for Applications: the concept of cla Excel, object structure - methods and properties, basic Excel objects, data types, modifying object p

L02. Variables, error handling, procedures and functions: defining and using variables, arithmetic op procedure and function types, macro parameters.

L03-04. Control statements: designing algorithms, conditional statement, relational and logical operators, loop

L05. Dialog windows and user forms: standard dialogs in MS Excel, objects representing user interfa designing, creating user forms.

L06: Events of Excel objects, add-ins: the concept of events in object-oriented programming, Application, Worksheet and Range and Range of Excel and Range of the Range of Andre methods, and Range object and Methods, and Me in the Visual Basic for Application, using events to automate selected activities, distribution of VBA

L07: Final test.

Exercises

E01. Defining VBA procedures using properties and methods of the basic Excel objects, assignment statement, and statement and statement and statement and statement functions. And standard and standard and standard and stan

E02-03. Working with object of Range class, references to worksheets cells, modifying formats and v

E04-05. Working with Shape, Picture and Chart objects, dynamic creation of charts.

E06. Designing user forms.

E07. Final test.

#### **Laboratory**

L01: Recording and editing of macros in the environment of Visual Basic for Excel, using the debugger to track the program progress and detect errors.

L02: Implementation of simple VBA macros using the properties and methods of basic Excel objects, assignment statement, arithmetic operators, standard and worksheet functions.

L03: Implementation of complex macros with error handling.

L04: The use of conditional statements to check the correctness of data and program flow control.

L05. Processing collections of objects, using loop statements.

L06. Creating a user form as na interface to a macro.

L07. Final test.

## Metody kształcenia

*Lecture:* a conventional lecture

*Exercises:* problem tasks, case analysis, individual work

*Laboratory:* practical classes in the computer laboratory

## Efekty uczenia się i metody weryfikacji osiągania efektów uczenia się

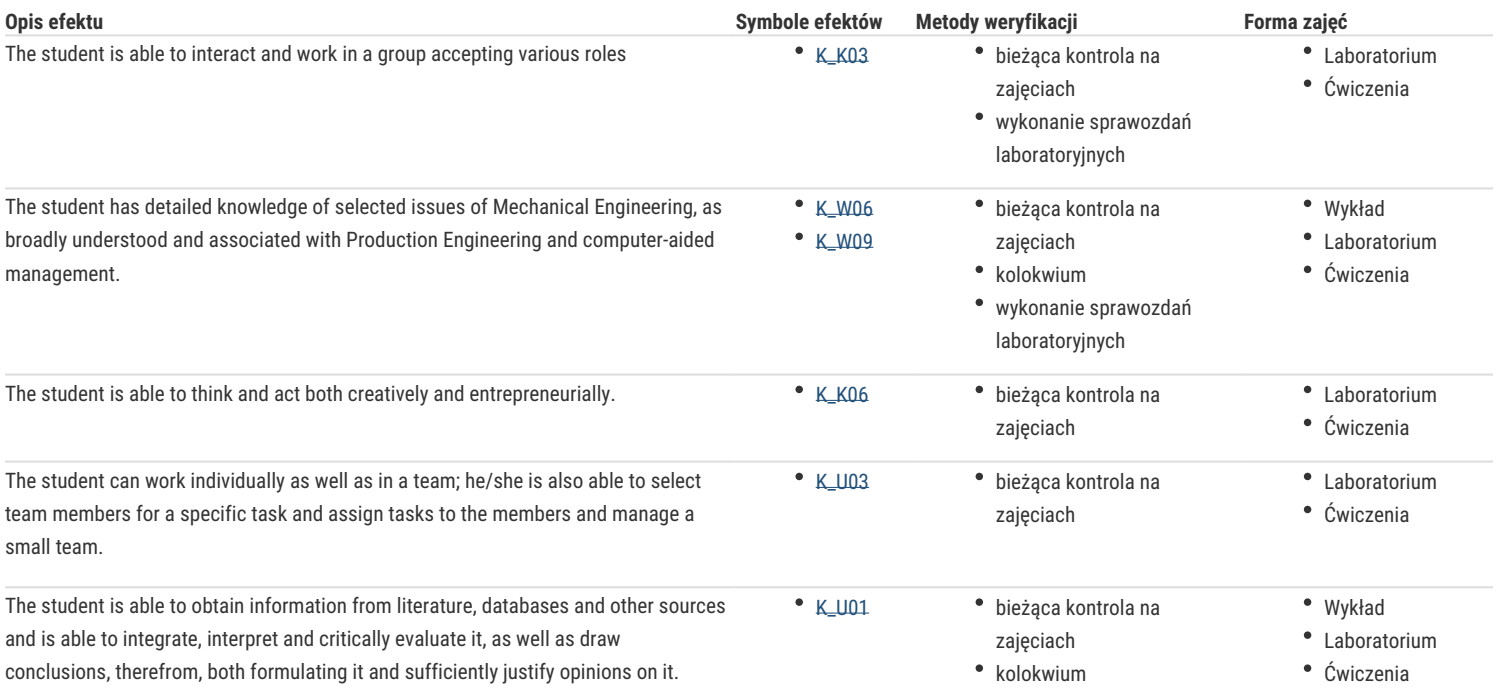

#### Warunki zaliczenia

**Lecture:** a positive result of the assessment via a written test

**Exercises:** a positive result of the assessment via a written test

**Laboratory:** completion of laboratory tasks, assessment of the test conducted at the computer.

Final grade: the condition for passing the course is to pass all its forms, the final grade for the course is the arithmetic mean of the grades for individual forms of classes.

#### Literatura podstawowa

- 1. DeMarco J., Pro Excel 2007 VBA, Springer, 2008,
- 2. Kofler M., Definitive Guide to Excel VBA, Springer, 2003,
- 3. Morgado F., Programming Excel with VBA, Springer, 2016,
- 4. Walkenbach J., Excel Vba Programming For Dummies, John Wiley &Sons; 4 edition, 2015.

#### Literatura uzupełniająca

- 1. Booch G., Rumbaugh J., Jacobson I., The Unified Modeling Language User Guide, Addison-Wesley Professional, 2 edition, 2005,
- 2. Walkenbach J., Excel 2013 Bible, Wiley, 1 edition, 2018

## Uwagi

Zmodyfikowane przez dr inż. Grzegorz Pająk (ostatnia modyfikacja: 28-04-2022 16:52)

Wygenerowano automatycznie z systemu SylabUZ